## *Тестирование по теме: «Текстовый процессор MS Word»*

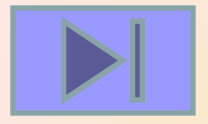

### *Координаты курсора текстового редактора фиксируются:*

*Выбрать действие, относящееся к форматированию текста:*

*Указать команду(ы), при выполнении которой(ых) выделенный фрагмент текста попадает в буфер обмена:*

*можно использовать только один шрифт и две кнопки для установки таких эффектов, как полужирное начертание и курсив. Сколько различных начертаний символов можно получить:*

#### *Наименьшим элементом изображения на текстовом экране является:*

#### *Для фиксации режима прописных букв служит клавиша:*

#### *С помощью компьютера текстовую информацию можно:*

#### *Устройством ввода текстовой информации является:*

*Текстовый редактор это программа, предназначенная для:*

#### *Текстовый редактор может быть использован для:*

*К числу основных функций текстового редактора относятся:*

*Набор текста в текстовом редакторе осуществляется с помощью:*

#### *Редактирование текста представляет собой:*

#### *При наборе текста одно слово от другого отделяется:*

#### *При редактировании текста для удаления неверно набранного символа используется клавиша:*

*Клавиша Backspace используется для удаления:*

#### *Процедура форматирования текста предусматривает:*

#### *В процессе форматирования текста меняется:*

#### *Копирование текстового фрагмента в текстовом редакторе предусматривает в первую очередь:*

#### *Как называется фрагмент текста, заканчивающийся нажатием клавиши Enter?*

# **ВЫХО**

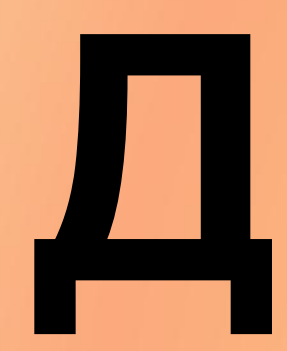